#### CS 4530: Fundamentals of Software Engineering

Module 8: Patterns of React

#### Jonathan Bell, Adeel Bhutta, Mitch Wand Khoury College of Computer Sciences

© 2022 Released under the <u>CC BY-SA</u> license

### Learning Objectives for this Lesson

- By the end of this lesson, you should be able to:
  - Recognize and apply four common patterns in functional React components (useState, useEffect, useCustomHook, useContext)
  - Understand how React functional components allow behaviors to be reused

### Review: React Components Should be Reusable

- Organize related logic and presentation into a single unit
  - Includes necessary state and the logic for updating this state
  - Includes presentation for rendering this state into HTML
- Example: "Like" button
  - What does the button keep track of?
    - Is it liked or not, What post this is associated with
  - What logic does the button have?
    - When changing like status, send update to server
  - How does the button look?
    - Filled in if liked, hollow if not

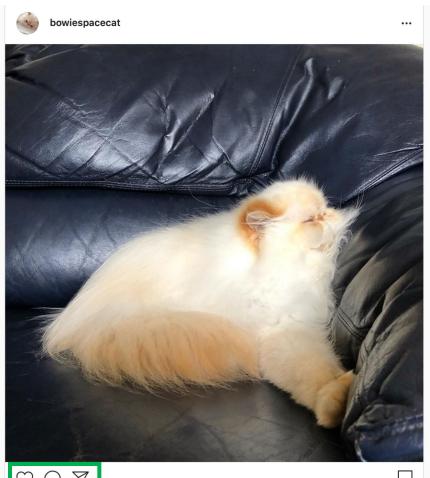

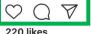

### Motivation: React Component Behaviors Should be Reusable

- Idea: Component *behavior* is often reused even without reusing the same presentation (UI)
- Example, Covey.Town frontend: "Show the players in the current video call"
  - Multiple UI components might want to render this (and auto-update in real-time)
  - CoveyTownController has the list of players, their locations, emits events when players change
  - How to implement this behavior ("retrieve the current players in video call, automatically rerender when changes) in a reusable way?

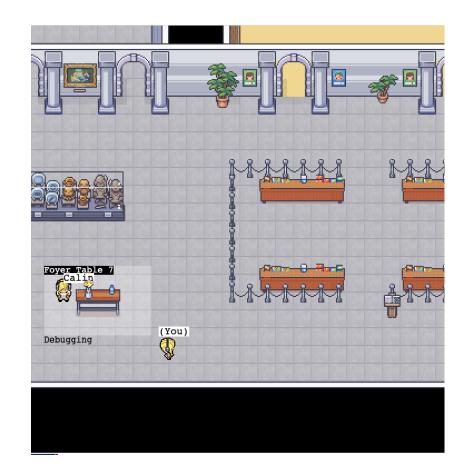

### React "Hooks" Solve Common Problems

- How to keep track of state that can be re-used across multiple renders?
- How to define some aspects of our component that should change when some data changes?
- How to share data from one component to many, without passing lots of props?
- Broadly: How to define common behaviors that can be reused by other components?

### Pattern: useState Tracks Mutable State

- Context: React components are just functions, called on each render.
- Problem 1: How to keep track of state that can be re-used across multiple renders?
- Problem 2: How to tell React that state has changed, so component should rerender?

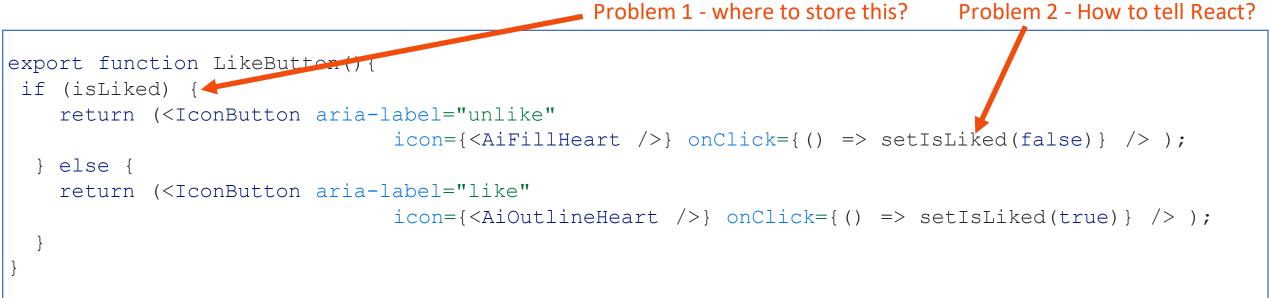

### useState Tracks Mutable State

const [state, setState] = useState<TypeOfState>(initialValue);

useState returns an array of length 2: the first value is the current state value, second is a setter we can call to update that value. React doesn't know or care what names you choose here (var, setVar are convention though!)

> <TypeOfState> is an optional generic type parameter to declare the type of state

initialValue is the value that state should take before the first call to setState

## useState should be called once per-state variable

- To have multiple state variables, call *useState* for each one
- Example: Track how many times the "like" button has been clicked

### State Setters are Asynchronous

- Recall from Module 7: React uses a carefully optimized approach to (re)render components
- Components are not re-rendered immediately upon calling a state setter

```
export function LikeButton(){
   const [isLiked, setIsLiked] = useState(false);
   const [count, setCount] = useState(0);

   if (isLiked) {
        ...
    } else {
        return (<IconButton aria-label="like" icon={<AiOutlineHeart />}
        onClick={() => {
            console.log(`Pre-setCount, count=${count}`)
            setCount(count + 1)
            setIsLiked(true)
            console.log(`Post-setCount, count=${count}`)
        } /> );
    } /> );
}
```

Output: (Click like) 1. Pre-setCount, count=0 2. Post-setCount, count=0

# Pattern: useEffect Invokes Side-Effects after rendering

- Context: React components are just functions, called on each render.
- Problem: How to define side-effects that run in response to data changing (and in turn, the component re-rendering)?
- Pattern: React's *useEffect* hook

```
useEffect(()=>{
    // Code that runs after each render
    return () => {
        // Code that runs after the component is removed from the page OR before hook runs again
    }
})
```

# useEffect Invokes Side-Effects after rendering

 React's useEffect hook accepts a function that is always called after the component is updated

```
export function LikeButton() {
  const [isLiked, setIsLiked] = useState(false);
  const [count, setCount] = useState(0);
  useEffect(() => \{
   console.log(`Like has been clicked ${count} times`)
  })
 if (isLiked) {
   return (<IconButton aria-label="unlike"
            icon={<AiFillHeart />} onClick={() => setIsLiked(false)} /> );
 } else {
   return (<IconButton aria-label="like" icon={<AiOutlineHeart />}
   onClick={() => {}
      console.log(`Pre-setCount, count=${count}`)
     setCount (count + 1)
      setIsLiked(true)
      console.log(`Post-setCount, count=${count}`)
    \} / > );
```

#### Output:

Like has been clicked 0 times (Click like) 1. Pre-setCount, count=0 2. Post-setCount, count=0 Like has been clicked 1 times

(Click un-like) Like has been clicked 1 times (Click like) Like has been clicked 2 times (Click un-like) Like has been clicked 2 times

# useEffect Dependencies Limit Their Execution

- useEffect takes an optional array of dependencies
- The effect is only executed if the values in the dependency array change (by reference equality)

```
useEffect(()=>{
    // Code that runs after each render
    return () => {
        // Code that runs after the component is removed from the page OR before hook runs again
    }
})
useEffect(()=>{
     // Code that runs after each render if dependency or anotherDependency change
     return () => {
        // Code that runs after the component is removed from the page OR before hook runs again
    }
}, [dependency, anotherDependency])
```

Only run the effect if dependency or anotherDependency change to point to a different thing useEffect(()=>{ // Code that runs after each render if dependency or anotherDependency change

```
}, [])
```

#### Only run the effect on the very first render

# useEffect Dependencies Limit Their Execution

• If we add "count" to the dependencies array, then the effect is only executed when the value of "count" changes

```
export function LikeButton() {
  const [isLiked, setIsLiked] = useState(false);
  const [count, setCount] = useState(0);
  useEffect(() => \{
    console.log(`Like has been clicked ${count} times`)
  }, [count])
 if (ISLIKed) {
   return (<IconButton aria-label="unlike"
            icon={<AiFillHeart />} onClick={() => setIsLiked(false)} /> );
 } else {
   return (<IconButton aria-label="like" icon={<AiOutlineHeart />}
    onClick={() => {}
      console.log(`Pre-setCount, count=${count}`)
     setCount (count + 1)
     setIsLiked(true)
      console.log(`Post-setCount, count=${count}`)
    \} \} /> );
```

#### Output:

Like has been clicked 0 times (Click like) 1. Pre-setCount, count=0 2. Post-setCount, count=0 Like has been clicked 1 times

(Click un-like) (Click like) Like has been clicked 2 times (Click un-like)

# useEffect + useState: Maintaining state for side-effects

- An *extremely* common pattern is to combine useEffect and useState
- Often requires using a "state updater" instead of concrete value

```
export function LikeButton() {
  const [isLiked, setIsLiked] = useState(false);
  const [count, setCount] = useState(0);
  useEffect(() => \{
    if(isLiked) {
                                                 Alternate call pattern for state setter: pass a function that
      setCount((prevCount) => prevCount + 1) returns the new state based on the old state
  }, [isLiked]) Run this effect only when isLiked changes
  useEffect(() => \{
    console.log(`Like has been clicked ${count + 1} times`)
  }, [count]) Run this effect only when count changes
  if (isLiked) {
    return <IconButton aria-label="unlike" icon={<AiFillHeart />} onClick={() => setIsLiked(false)} />;
  } else {
    return <IconButton aria-label="like" icon={<AiOutlineHeart />} onClick={() => setIsLiked(true)} />;
```

### Pattern: use<HookName> For Custom Hooks

- Problem: How to compose and reuse "behaviors" that might involve storing state and performing side-effects?
- Solution: Create a "custom hook" a function that starts with "use" and calls other hooks
- By convention, all custom React hooks should start with the prefix "use"

### use<HookName>: Write Custom Hooks

- Calls to multiple hooks can be composed into a "custom" hook
- By convention, all custom React hooks should start with the prefix "use"

```
export function useLogCountOfProp(propertyName: string, propertyValue: boolean) {
  const [count, setCount] = useState(0);
 useEffect(() => \{
    if(propertyValue) {
      setCount((prevCount) => prevCount + 1)
  }, [propertyValue])
  useEffect(() => \{
    console.log(`Property ${propertyName} was set to true ${count} times`);
  }, [count, propertyName])
export function LikeButton() {
  const [isLiked, setIsLiked] = useState(false);
 useLogCountOfProp('isLiked', isLiked);
  // No 'count' here, just the original like button
```

### Pattern: useContext and Passing State

- Problem: Applications often some data that changes very infrequently, and is needed by many components. Passing that data as properties is cumbersome
- Example: Covey.Town's frontend has a TownController. Any component that needs to access data about the town needs a reference to it

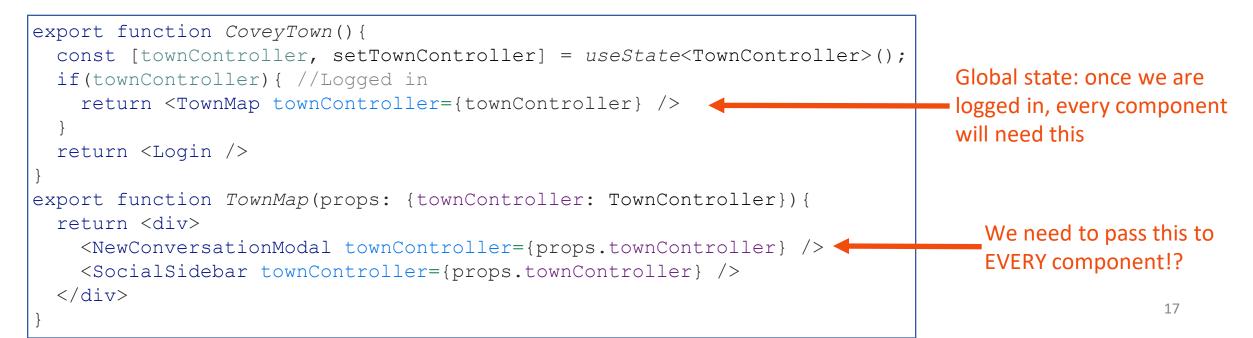

### useContext Accesses Shared State

- React.createContext creates a "context" a pointer to shared state
- A *provider* for that context sets the value
- useContext returns the current value for that context
- A custom hook makes it easy for client components to access the shared value

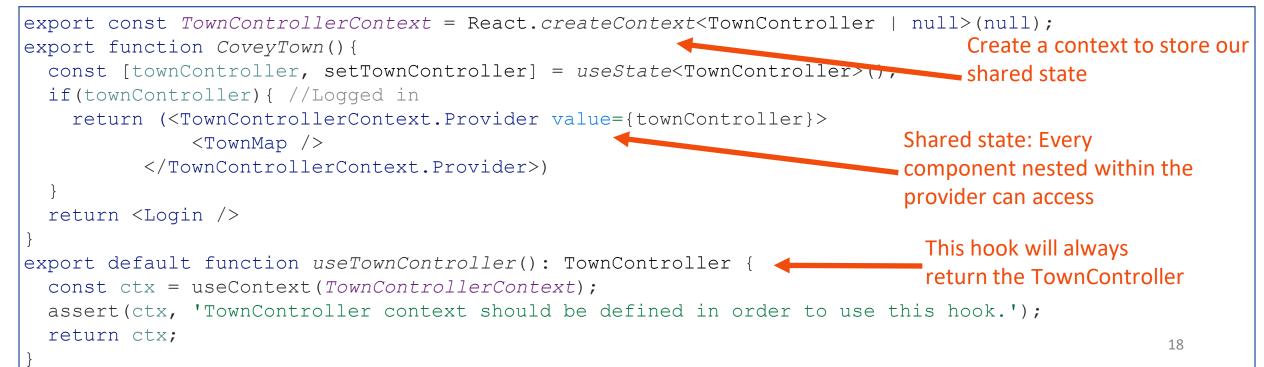

### React Functional Components are More Modular than Class Components

- Functional components
  - Create a useEffect for each behavior
  - Each useEffect can have its own cleanup callback
  - Compose multiple hooks into custom hooks for reusable behaviors

- Class components
  - Implement side-effects in componentDidMount, componentDidUpdate, componentWillUnmount
  - Each side-effect is spread between all three methods
  - All side-effects are mixed together
  - Can not easily reuse effects between components

### The Rules of Hooks

- Hooks are APIs provided by React that let components "hook" into React's internal behavior
- Each time that a component is rendered, the hooks will be called again
- React be able to correlate the same calls to the same hook, e.g. to differentiate between two useState calls
- The rules of hooks ensure consistent behavior

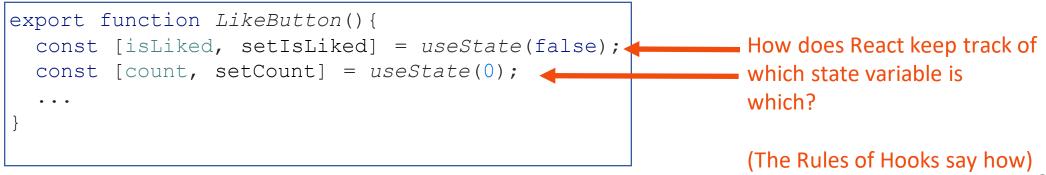

### The Rules of Hooks

- 1. Only call hooks at the top level
  - Not within loops, inside conditions, or nested functions
  - Rationale: The order of hooks called must always be the same each time a component renders
- 2. Only call hooks from React Components or Custom Hooks
  - Not from any other helper methods or classes
  - Rationale: React must know the component that the call to the hook is associated with

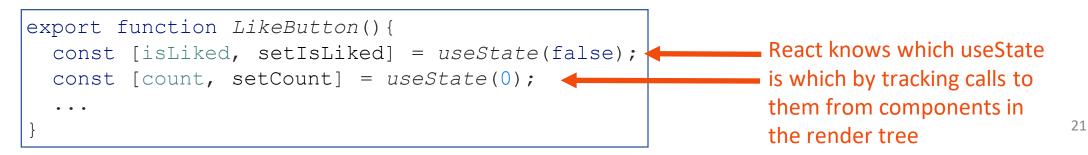

### We Use Two ESLint Rules for React Hooks

- You should not violate the rules of hooks. These linter plugins help detect violations
- React-hooks/rules-of-hooks
  - Enforces that hooks are only called from React functional components or custom hooks
- React-hooks/exhaustive-deps
  - Enforces that all variables used in useEffects are included as dependencies

### A Bigger Example: Transcript App

- Fetches student transcripts from our REST API
  - Uses useEffect to fetch data when page is first loaded
  - Stores transcripts as state in component
  - Has not yet fully implemented "edit" or "add" functionality

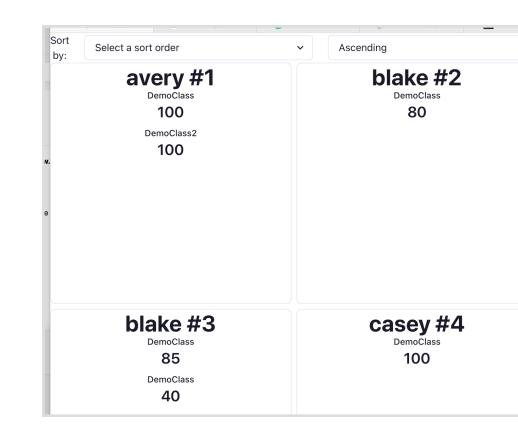

### Review

- Now that you've studied this lesson, you should be able to:
  - Recognize and apply four common patterns in functional React components (useState, useEffect, useCustomHook, useContext)
  - Understand how React functional components allow behaviors to be reused